# caGrid
Knowledge
Center Incubator
Policies
and
Procedures

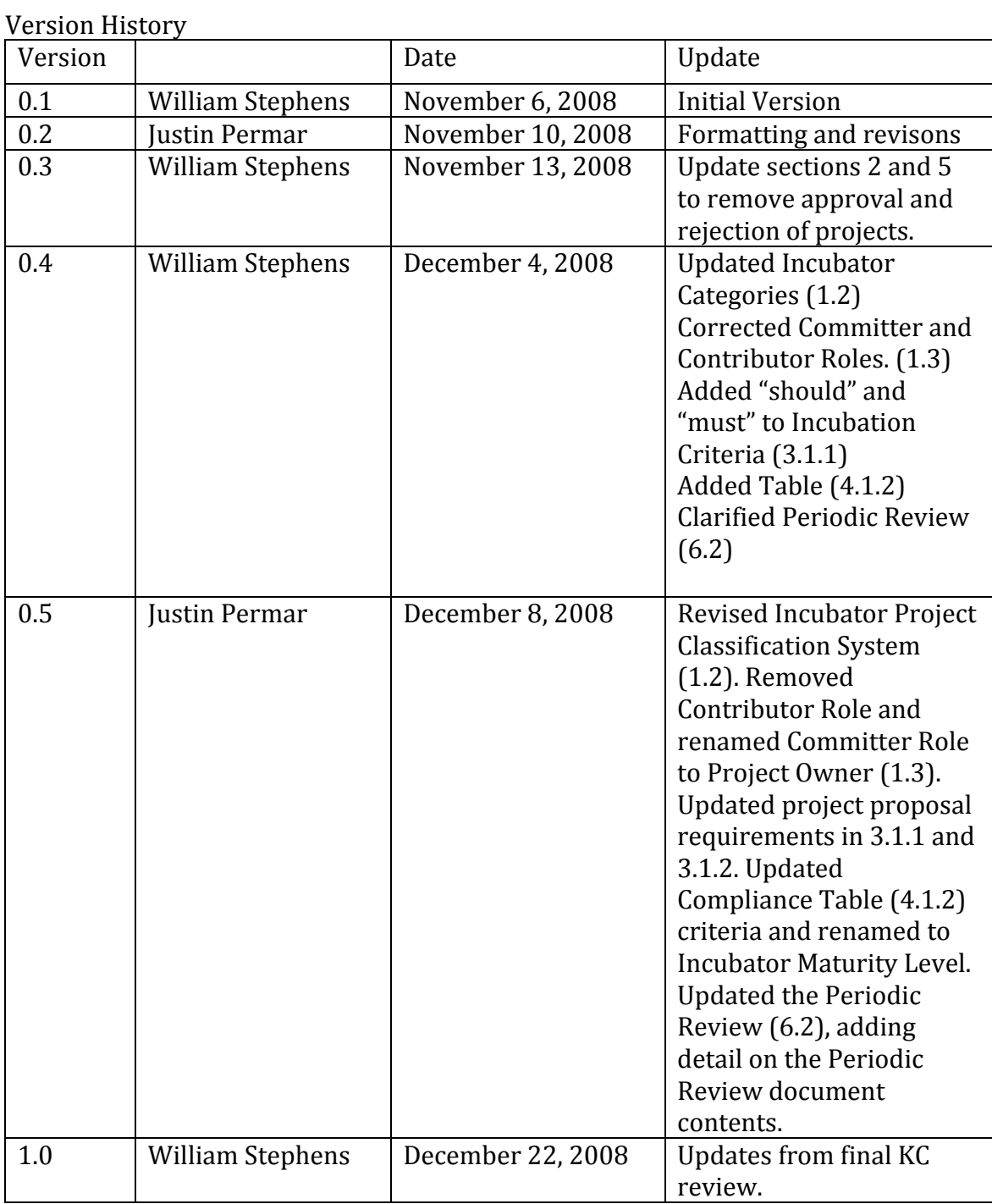

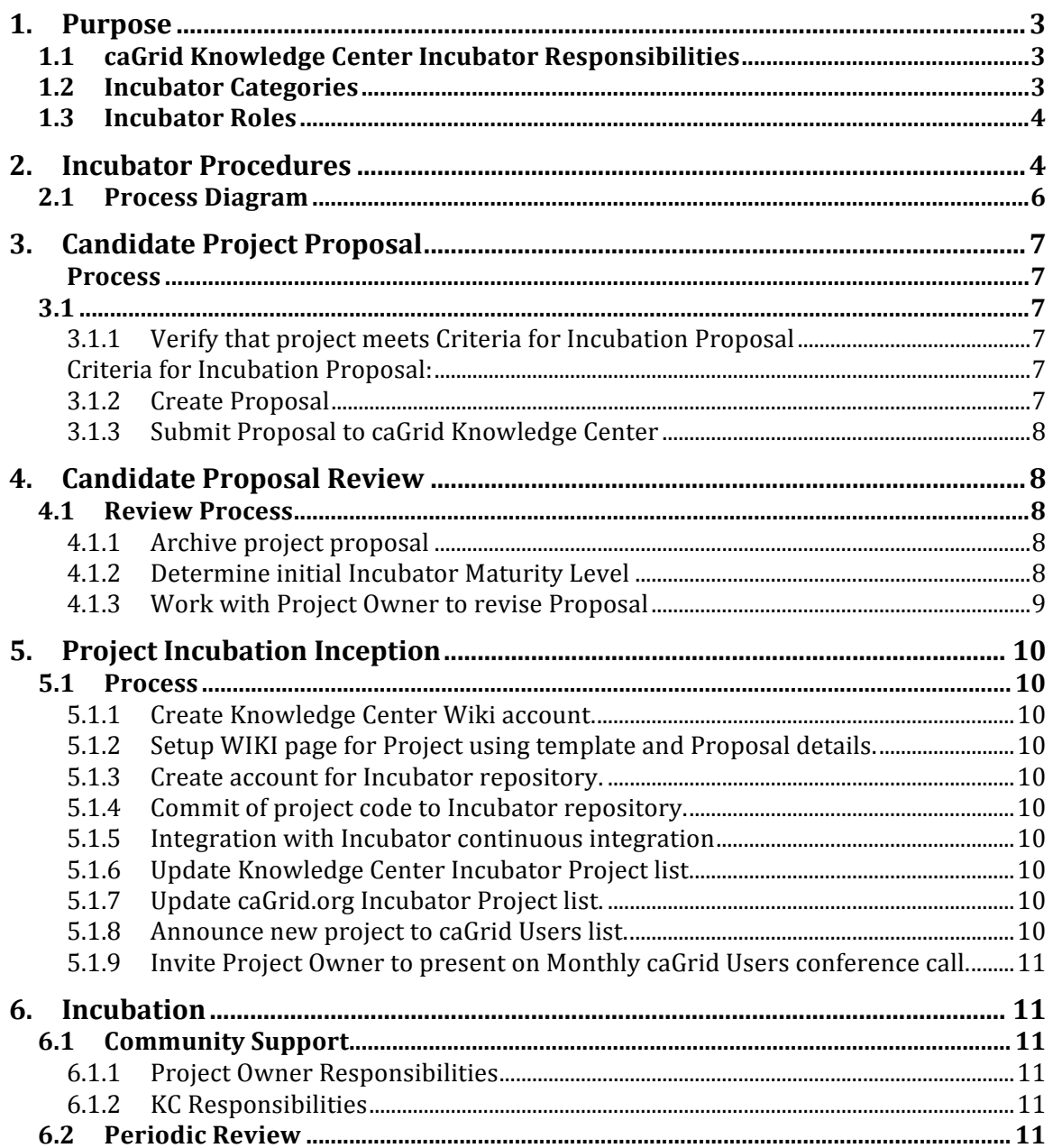

# **1. Purpose**

The
caGrid
Incubator,
operated
by
the
caGrid
Knowledge
Center,
provides community
members
with
the
tools
and
processes
for
community‐developed projects
to
become
caGrid‐compliant
and,
if
applicable,
migrate
into
caGrid
core.

Adoption of Incubator projects into the caGrid Core distribution will be determined by
the
caGrid
Knowledge
Center
in
association
with
the
caGrid
Development
Team and
based
on
the
candidate
project's
compliance
with
caGrid goals
(from http://www.cagrid.org):

- To enable universal mechanisms for providing interoperable programmatic access
to
data
and
analytics
to
caBIG™.
- To create a self-described infrastructure wherein the structure and semantics
of
data
can
be
programmatically
determined.
- To provide a powerful means by which resources available in  $caBIG^m$  can be programmatically
discovered
and
leveraged.

### **1.1 caGrid
Knowledge
Center
Incubator
Responsibilities**

- Establishment of requirements for entry of projects into the Incubator.
- Providing a Subversion repository to contain project source code.
- Supervising
and
mentoring
the
Incubator
community.
- Establishing clear and concise requirements for projects that are eligible to be
incorporated
into
the
caGrid
core
distribution.
- Evaluating the maturity of the incubated project, either promoting it to official
project
status
or
by
retiring
it,
in
case
of
failure.
- Establishing the compliance of the incubated project against actively supported
caGrid
distributions
and
integration
into
the
caGrid
continuous integration
system.

### **1.2 Incubator
Categories**

Incubated
projects
will
be
accepted
under
an
existing
caGrid
classification category
if
one
exists.
The
current
classification
system
is
as
follows:

- Core
cross‐project
utilities
	- o Example
	Projects:
	Graphing,
	Core,
	Index
	utilities,
	Grape,
	Metadata utilities,
	Tools
- Grid
Catalogs
	- o Example
	Projects:
	GME,
	Index
	Service
- Authentication
	- o Example
	Projects:
	SAML
- Authorization
	- o Example
	Projects:
	Grid
	Grouper,
	CSM
- Data
Sharing
- o Example
Projects:
Transfer,
CQL,
DCQL,
CQL
translation
(CQL
‐>
HQL, etc),
Data
Services,
Data
federation,
GridFTP
integration
- Security
	- o Example
	Projects:
	Web
	integration
	(webSSO),
	CDS,
	Grid
	management (GAARDS),
	Trust
	fabric
	(GTS,
	SyncGTS), Dorian
- Workflow
	- o Example
	Projects:
	Taverna
	workflow,
	caOS
	(incubator)
- Semantics
	- o Example
	Projects:
	caDSR,
	EVS
- Metadata
	- o Example
	Projects:
	caBIG®
	metadata,
	Service
	metadata
- Introduce
extensions
	- o Example
	Projects:
	caBIG®
	extensions,
	Service
	web
	application, Data
	service
	extension
	(caCORE
	SDK
	Data
	Service
	generation, Enumeration,
	BDT)
- Service
creation
	- o Example
	Projects:
	Introduce
- Service
patterns
	- o Example
	Projects:
	Enumeration,
	BDT,
	Security
	configuration
- Installation
- Auditing
	- o Example
	Projects:
	Service
	metrics,
	Data
	service
	metrics
- Testing

### **1.3 Incubator
Roles**

- Knowledge Center (KC) caGrid Knowledge Center staff responsible for managing
the
Incubator
and
the
incubation
process.
- Project Point of Contact Individual(s) dedicated to ongoing maintenance and
support
of
an
Incubated
Project.
- Project Committer These users have write access to the source repository.

# **2. Incubator
Procedures**

In order to establish a project within the caGrid Incubator, a Project Owner must propose
their
project
as
a
candidate.

- 1. Project
Proposal
(Project
Owner)
	- a. Verify
	that
	project
	meets
	"Requirements
	for
	Incubation
	Proposal".
	- b. Create
	Proposal
	using
	provided
	template.
	- c. Submit
	Proposal
	to
	caGrid
	Knowledge
	Center
	via
	email.
- 2. Project
Proposal
Review
(KC)
	- a. Archival
	of
	Proposal
	documents.
	- b. Work
	with
	Project
	Owner
	to
	update
	Proposal
	as
	needed.
	- c. Determine
	Incubator
	Compliance
	level.
- 3. Project
Incubation
Inception
- a. Create
Knowledge
Center
Wiki
account.
(Project
Owner)
- b. Setup
WIKI
page
for
Project
using
template
and
Proposal
details. (Project
Owner)
- c. Create
GForge
account.
(Project
Owner)
- d. Commit
of
project
code
to
Incubator
repository
(Project
Owner)
- e. Integrate
project
with
caGrid
continuous
integration
(Project
Owner)
- f. Update
KC
Incubator
Project
list.
(KC)
- g. Update
caGrid.org
Incubator
Project
list.
(KC)
- h. Announce
new
project
to
caGrid
Users
list.
(KC)
- i. Schedule
contributing
project
on
the
next
Incubator
conference
call. (KC)
- 4. Incubation
	- a. Supports
	community
	by
	answering
	user
	questions
	and
	fixing
	reported bugs.
	(Project
	Owner)
	- b. KC
	periodic
	review
	of
	Project
	activities
	to
	determine
	the
	community development and usefulness of the Project in order to create an Assessment
	which
	shall
	contain
	one
	of
	three
	recommendations:
		- i. Project
		Retirement
		- ii. Continuation
		of
		Incubation
		- iii. Escalation
		into
		caGrid
		Core
		distribution.

KC will utilize the following measurements to determine the level of community
and
developer
support
for
the
project.

#### **2.1 Process
Diagram**

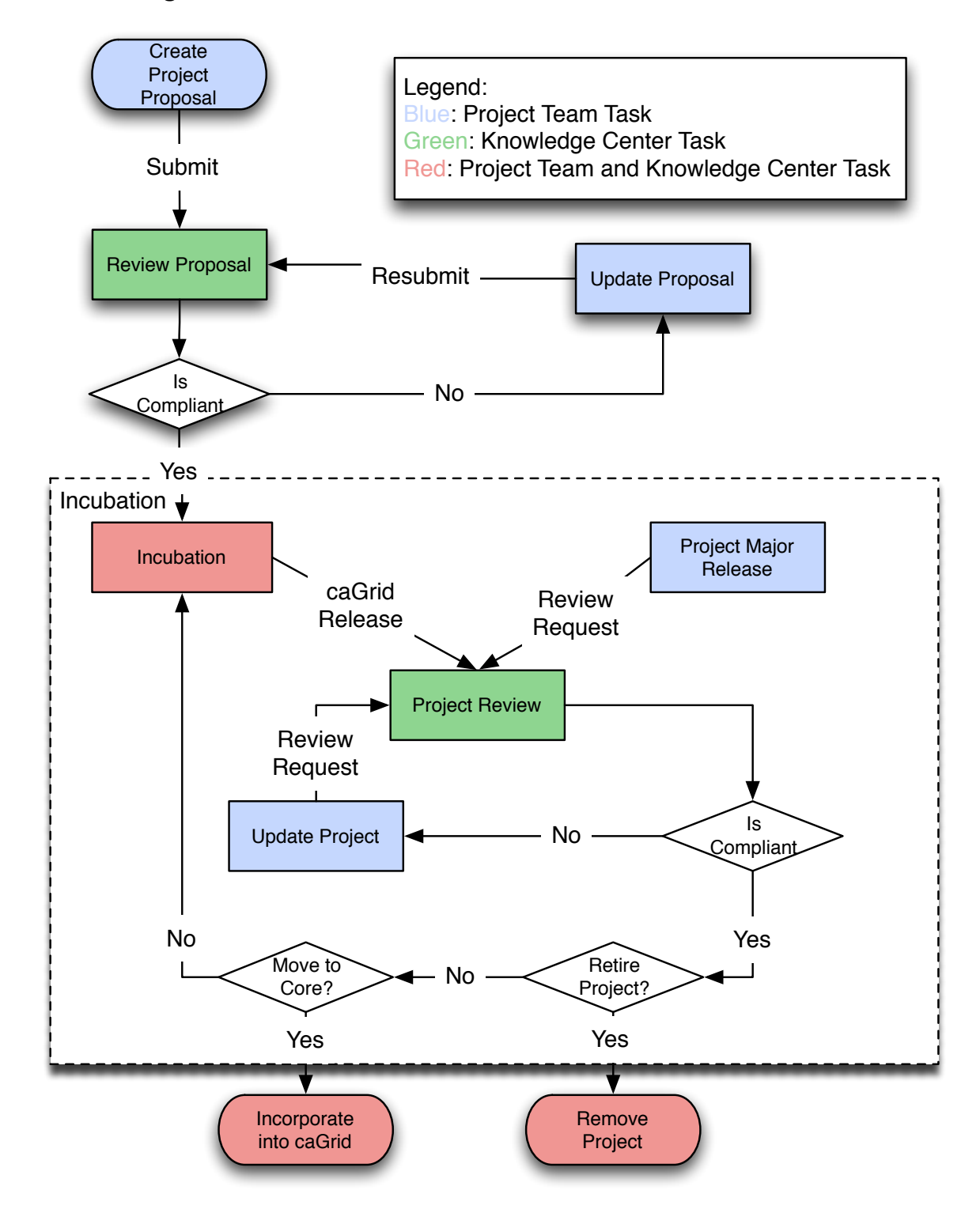

# **3. Candidate
Project
Proposal**

In order for a project to enter the caGrid Incubator the project must be proposed to the
caGrid
Knowledge
Center.

This
proposal
is
intended
to
supply
sufficient
details about the project such that the Knowledge Center can determine acceptance of the project.

### **3.1 Process**

3.1.1 Verify
that
project
meets
Criteria
for
Incubation
Proposal

Criteria
for
Incubation
Proposal:

- Codebase **must** use a caGrid-compatible open source license.
- Existing code **should** implement a core set of functionality as specified in the
project
description.
- Codebase **must** integrate with an existing caGrid distribution (and optionally
the
core
caGrid
development
tree).
- The project **must** have a designated Project Owner that moves the project forward
and
provides
community
support.
- User documentation covering installation and use of the project software with an existing caGrid distribution **should** be provided.
- Project **must** provide developer documentation on setting up a development environment with the project source code.
- caGrid Knowledge Incubator repository **should** be used as the authoritative
code
repository.
- The project **should** provide automated testing to verify existing functionality
works
as
intended.

### 3.1.2 Create
Proposal

Utilizing the provided template, the Project Owner must provide all available details:

- Designated
Project
Owner,
including
contact
information.
- A
proposed
name
for
the
project.
- Abstract of the Project.
- Suggested Incubator category for the project (e.g., Security, Metadata, etc).
- Detailed Project description, specifying core functional and nonfunctional
requirements.
- Background of the problem space that led to the project creation.
- Rationale for why this project should be adopted by caGrid (e.g., filling existing
gaps
in
the
caGrid
infrastructure).
- Current Project Status. Examples of project status include: a) only used by project
development
team,
b)
small
bug
growing
community
of
users,
c) established
user
community.
- Committer
list
(optional)
- References to existing project website(s).
- Reference to the location of the source code for the project.
- Documentation of external dependencies for the project including specification of the supported version(s) of caGrid.

The
contents
of
the
Proposal
will
be
used
to
populate
the
WIKI
page
for
the project.

- 3.1.3 Submit
Proposal
to
caGrid
Knowledge
Center
	- 1. Email Proposal to knowledge@cagrid.org with the subject "Incubator" Project Proposal: <Project Name>"

## **4. Candidate
Proposal
Review**

Upon receiving a Candidate Project Proposal, the KC will discuss the appropriateness of the project for acceptance and work with the Project Owner to insure
that
the
Proposal
document
contains
all
required
information
and
that
the project
meets
Incubator
requirements.

The
Incubator
will
accept
all
proposals
that
meet
our
requirements.

### **4.1 Review
Process**

#### 4.1.1 Archive project
proposal

The
KC
must
archive
a
copy
of
the
Candidate's
proposal.

4.1.2 Determine
initial
Incubator
Maturity

Level

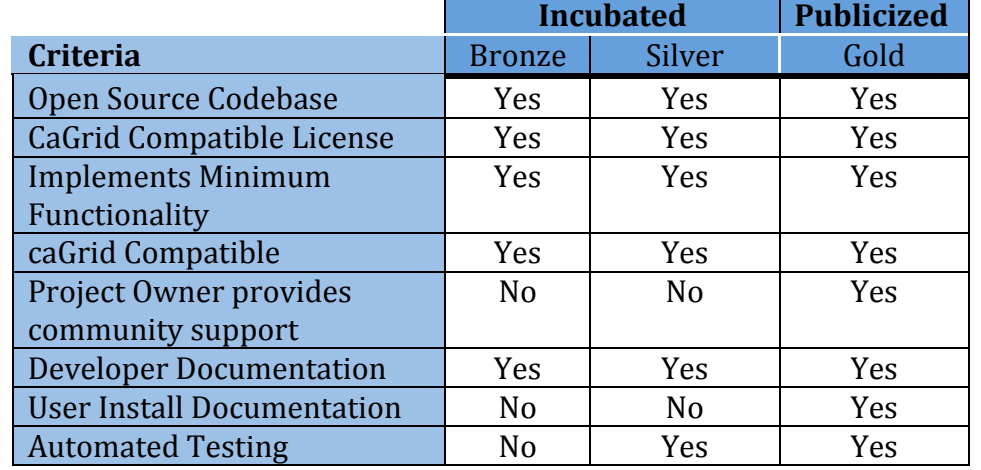

Publicized projects will be incorporated into the Incubator continuous build process.
Results
of
the
build
will
be
presented
on
the
build
Dashboard (http://quality.bmi.ohio‐state.edu/caGrid‐Incubation/Dashboard/).
Project
Points of
Contact
are
responsible
for
timely
resolution
in
the
event
that
the
Incubator
build is
broken.

### 4.1.3 Work
with
Project
Owner
to
revise
Proposal The KC must provide feedback to the Project Owner concerning any portion of
the
Proposal
that
requires
additional
detail
or
clarification.

### **5. Project
Incubation
Inception**

Upon receipt of the Notice of Acceptance, the Project Owner and KC must perform
the
following
actions
to
successfully
activate
the
Incubated
project.

#### **5.1 Process**

- 5.1.1 Create
Knowledge
Center
Wiki
account. The
Committer
must
create
an
account
on
the
caGrid
Knowledge
Center WIKI. This account will be used to maintain WIKI information and access the Incubator
Forum. http://wikiutils.nci.nih.gov/KC\_signup
- 5.1.2 Setup
WIKI
page
for
Project
using
template
and
Proposal
details. The Project Owner must create an initial WIKI page for the project using the information
provided
in
the
Candidate
Proposal
document
and
the
provided Incubator
Project
Wiki
Template.
- 5.1.3 Create
account
for
Incubator
repository. The
Project
Owner
must
create
an
account
to
allow
access
to
the
Subversion repository. https://gforge.nci.nih.gov/account/register.php
- 5.1.4 Commit
of
project
code
to
Incubator
repository. The Project Owner must commit project source code into the provided SVN repository. The commit project must be identical to the reviewed project code.
- 5.1.5 Integration
with
Incubator
continuous
integration The
Project
Owner
must
update
the
source
project
to
integrate
with
the caGrid
build
process
to
insure
that
the
project
is
built
and
tested
by
the caGrid
continuous
integration
tools.
- 5.1.6 Update
Knowledge
Center
Incubator
Project
list. The KC must update the Knowledge Center Incubator project to link to the WIKI page of the Incubated Project.
- 5.1.7 Update
caGrid.org
Incubator
Project
list. The
KC
must
update
the
caGrid.org
Incubator
project
list
to
contain
the
newly accepted
project
and
link
to
the
WIKI
page
of
the
Incubated
Project.
- 5.1.8 Announce
new
project
to
caGrid
Users
list. Upon completion of Inception activities the KC will announce the newly Incubated
Project
and
Project
Owner
to
the
caGrid
User
list
in
order
to promote
the
project.

5.1.9 Invite
Project
Owner
to
present
on
Monthly
caGrid
Users
conference
call. The
KC
will
schedule
the
Project
Owner
to
present
the
Incubated
Project
to the
caGrid
community
on
an
Incubator
conference
call.

### **6. Incubation**

All
Incubated
Projects
will
undergo
periodic
review
to

### **6.1 Community
Support**

6.1.1 Project
Owner
Responsibilities

The
Project
Owner
will
support
community
use
of
the
project
by
performing the
following
activities:

- 1. Answering
user
questions
posted
to
the
caGrid
Knowledge
Center
Incubator Forum.
- 2. Fixing project bugs reported via the Knowledge Center Bug Tracking tool. Wiki page should include links to Bug Tracking items.
- 3. Maintain
repository
access
for
project
contributors
(write
access
for committers).
- 4. Maintain
the
project
wiki
page
with
accurate
technical
and
project
status information.

#### 6.1.2 KC
Responsibilities

The
Knowledge
Center
will
support
the
Project
Owner by
providing
technical guidance
to
incubator
projects.

#### **6.2 Periodic
Review**

The
KC
will
review
the
project
to
determine
the
adoption
and
growth
of
the Incubated
Project and
assure
continued
compliance
with
Incubator
policies. The
KC
will
produce
a Project
Assessment
document.
This
document will contain
measurements
of
community
involvement,
based
on:

- Continued
development
of
project
software
- Timely resolution of Bug Tracking entries.
- Downloads or other project metrics, including forum activity

Review
initiators:

- Initial
project
submission.
- caGrid
release.
- Project
Major
Release

In
addition,
the
document
will
specify
suggestions
for
project
growth
and
note any
areas
where
the
project
needs
more
work
to
continue
to
meet
the
current Incubator
Maturity
Level.

The Assessment Document will contain one of three recommendations:

- 1. Project
Retirement
- 2. Continuation
of
Incubation.
- 3. Promotion
to
caGrid
Core
distribution.

The
Project
Periodic
Assessment
Document
will
be
sent
to
the
Project
Owner and
archived.